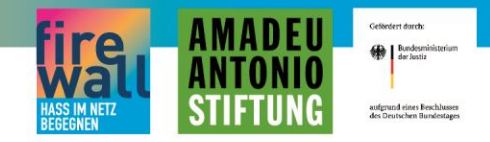

# Wie entscheidest du?

**"Wie entscheidest du?" ist ein interaktiver Input, bei dem die TN entscheiden, ob sie bestimmte Hasskommentare eher kommentieren, ignorieren oder bei der Plattform und/oder bei der Polizei melden würden.** 

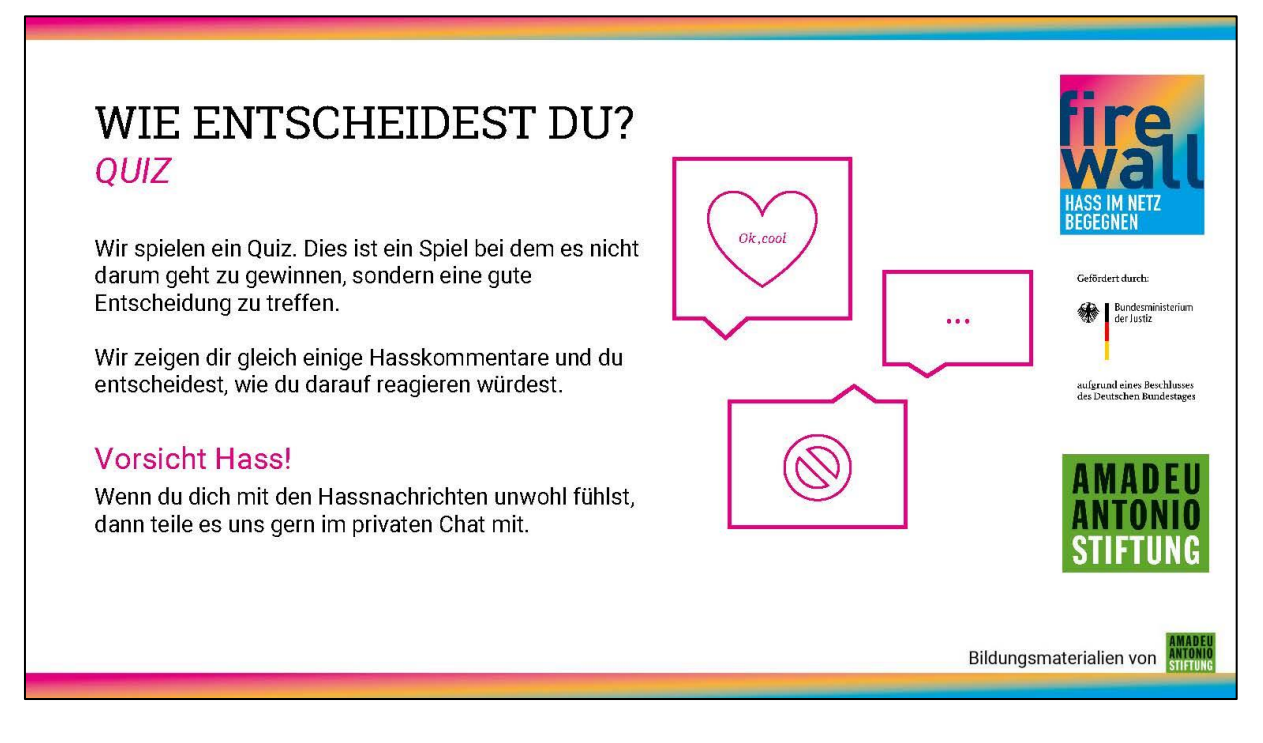

### **Vorschlag – Hinleitung zur Methode:**

*"Wir haben jetzt viel über Hassrede im Netz erfahren können. Die Frage, die sich quasi aufdrängt, ist: Was tun? Was können wir gegen Hassrede im Netz machen? Um da einige Ideen zu bekommen, möchten wir ein Quiz mit euch durchführen. Bei diesem Quiz geht es nicht darum zu gewinnen, sondern eine gute Entscheidung zu treffen… "*

Vergesst bitte nicht ein Content Warning (Vorsicht Hassrede!) auszusprechen und zu signalisieren, dass ihr für die Emotionen/Trigger der TN ansprechbar seid. Es ist in Ordnung sich bei dieser Übung auch rauszuziehen.

**Methodenart:** Quiz mit kombiniertem Input, Standogramm

**Zielgruppe:** TN ab 12 Jahren, aber auch für Erwachsenenbildung geeignet.

**Dauer:** Plant bitte mindestens **30 – 40 Minuten** ein.

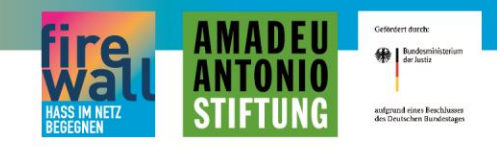

### **Was brauche ich dazu?**

Online: Powerpoint-Folien (erstellt mit Office 365), besser aber die PDF-Version (da immer kompatibel). Videokonferenztool (Big Blue Button oder Zoom) mit Stempelfunktion.

Offline: Ausgedruckte Kopiervorlagen, Kreppband zur Befestigung der Kopiervorlagen. Auch möglich: Beamer + Klebepunkte (für die Positionierung)

**Zielstellung:** Die TN lernen **erste Handlungsoptionen** gegen Hassrede kennen und können adäquat einschätzen, welche Handlungsoption für den Kontext angemessen ist. Außerdem erkennen sie, dass "sich solidarisch mit Betroffenen zeigen" immer eine gute Handlungsoption darstellt.

## Durchführung:

### **So geht's online**

Teile einfach die Präsentation mit Hilfe der "Bildschirm teilen"-Funktion bei Zoom oder Big Blue Button. Die Funktionsweise des Quiz und die Inhalte sind auf den Folien eigentlich selbsterklärend:

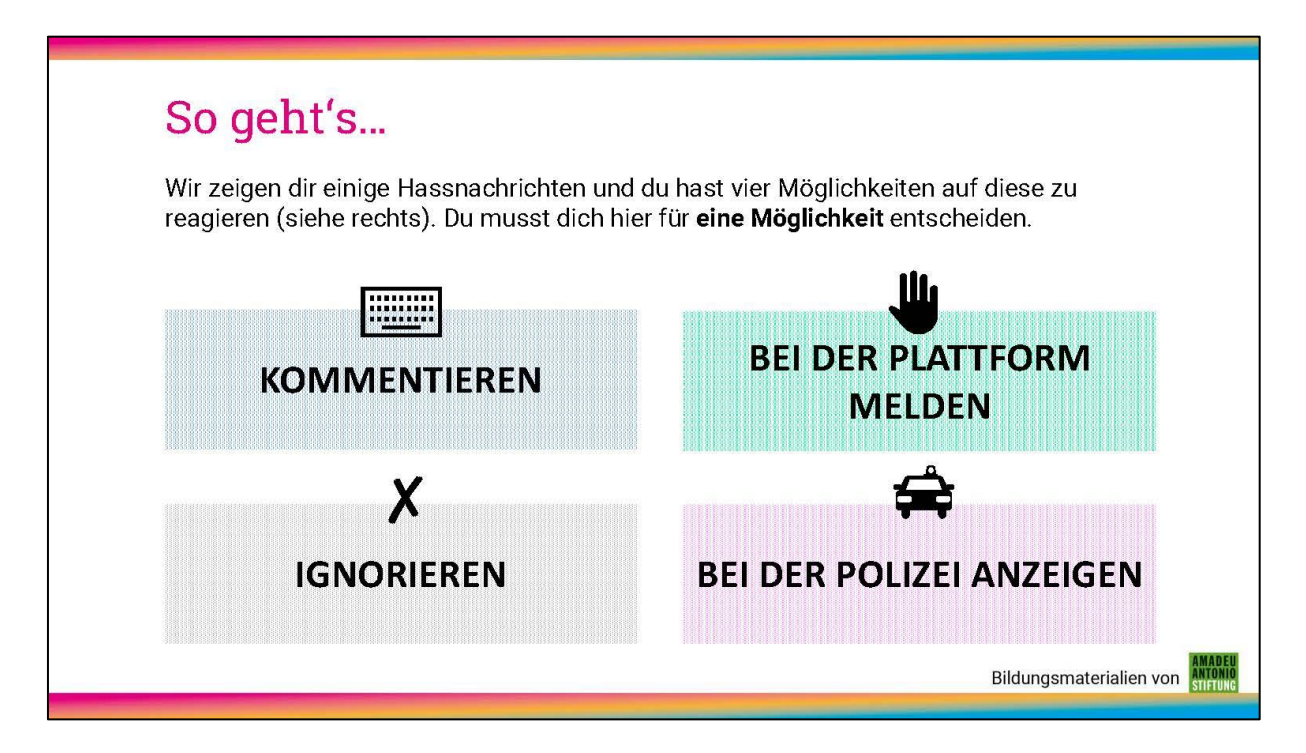

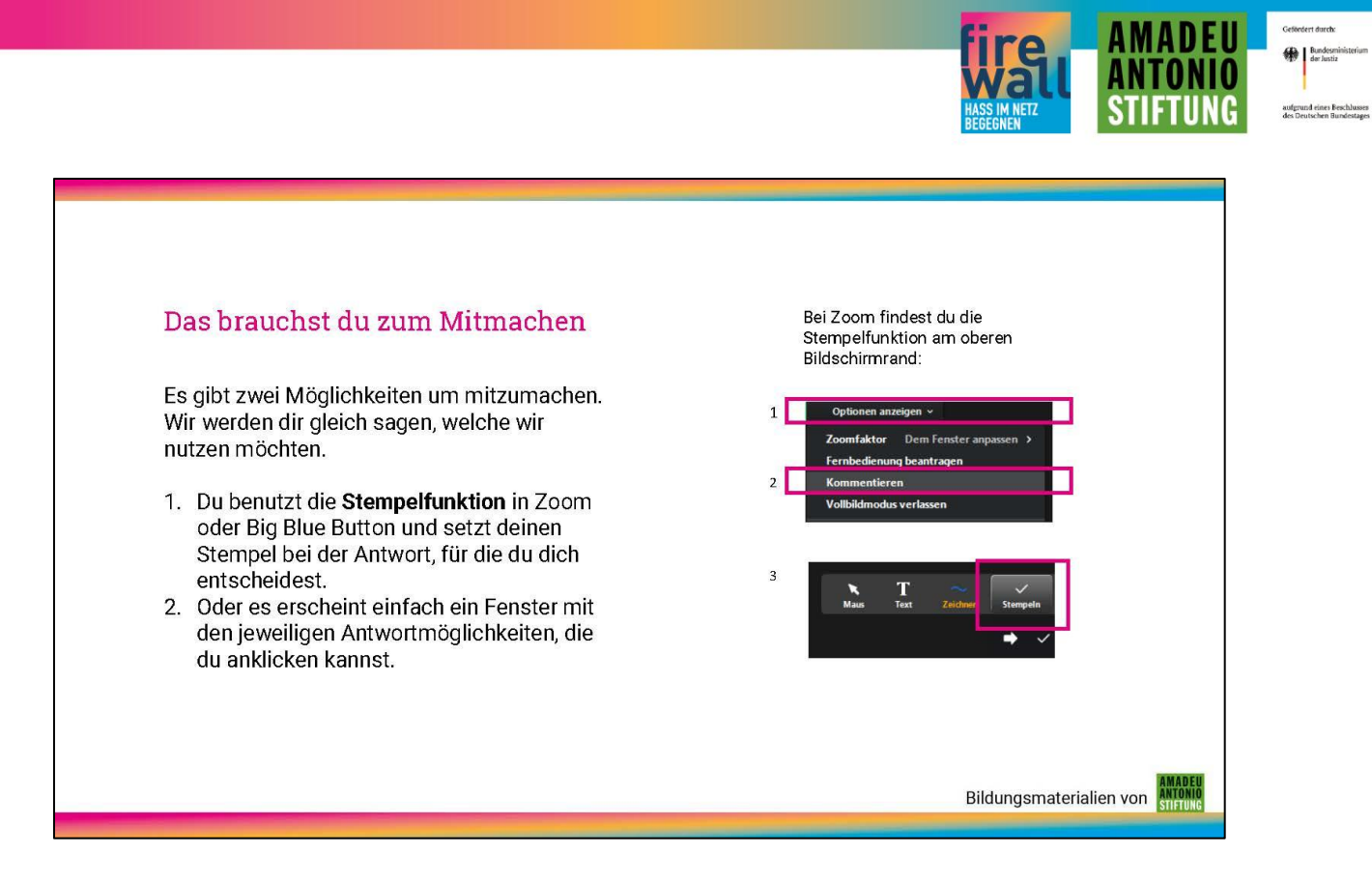

Wie auf den Folien zu sehen ist, könnt ihr entweder die Stempelfunktion von Big Blue Button nutzen (bei jedem Stempel wird der Name der TN kurz eingeblendet – die Antworten der TN sind also nur bedingt anonym) oder das Umfragetool von Zoom/Big Blue Button (wenn ihr es anonym durchführen wollt), um das Meinungsbild der TN einzuholen. Letzteres muss im Vorfeld vorbereitet werden!

Im Folgenden wechseln sich immer 3 Folien ab. Auf der ersten Folie befindet sich ein Hasskommentar, auf der zweiten die Entscheidungsfelder und auf der dritten Folie, die GMF-Dimension oder Straftat, auf die der Hasskommentar beruht.

**Moderation:** Eure Aufgabe als Moderation ist es, nach jedem Stempeln mit den TN über ihre Entscheidung ins Gespräch zu kommen. Warum haben Sie sich für diese und keine andere Option entschieden? Was ist der Vorteil an dieser Option gegenüber einer anderen? Hier gilt selbstverständlich das Prinzip der Freiwilligkeit, also niemand muss erklären.

**Hinweis:** An strategisch günstiger Stelle gibt es in der Präsentation immer wieder kleine Inputs, zum Beispiel kurze Erklärungen zu den Meldewegen von Hassrede:

**Bereitet bitte die Folien gut vor und passt sie an eure Bedürfnisse an!** 

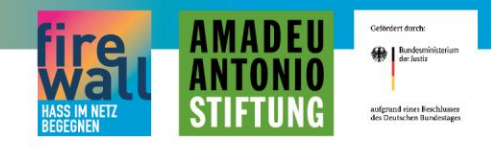

Insgesamt findet ihr 9 Hasskommentare. Bitte sucht euch aber maximal 5 aus, die ihr später im Schreibgespräch **idealerweise** auch verwenden möchtet. Uns ist es wichtig, dass wenn ein Hasskommentar reproduziert wird, diesem auch im Schreibgespräch widersprochen wird und nicht im "Raum bleibt".

**Achtungszeichen!** Im weiteren Verlauf dieser Methode werden die Entscheidungsoptionen für die Teilnehmenden geändert. Die neue Kategorie lautet dann "wurde bestraft" und "wurde nicht bestraft". Der Ablauf bleibt aber - trotz geänderter Kategorie - gleich: Es wird ein Hasskommentar gezeigt, die TN positionieren sich via Stempel oder Umfragetool und auf den folgenden Folien gibt es die Auflösung (Höhe der zu zahlenden Geldbuße). Einen Blick in die Präsentationsfolien macht es noch einmal deutlicher. Bei dem Teil ist sehr wichtig die rechtlichen Folgen von

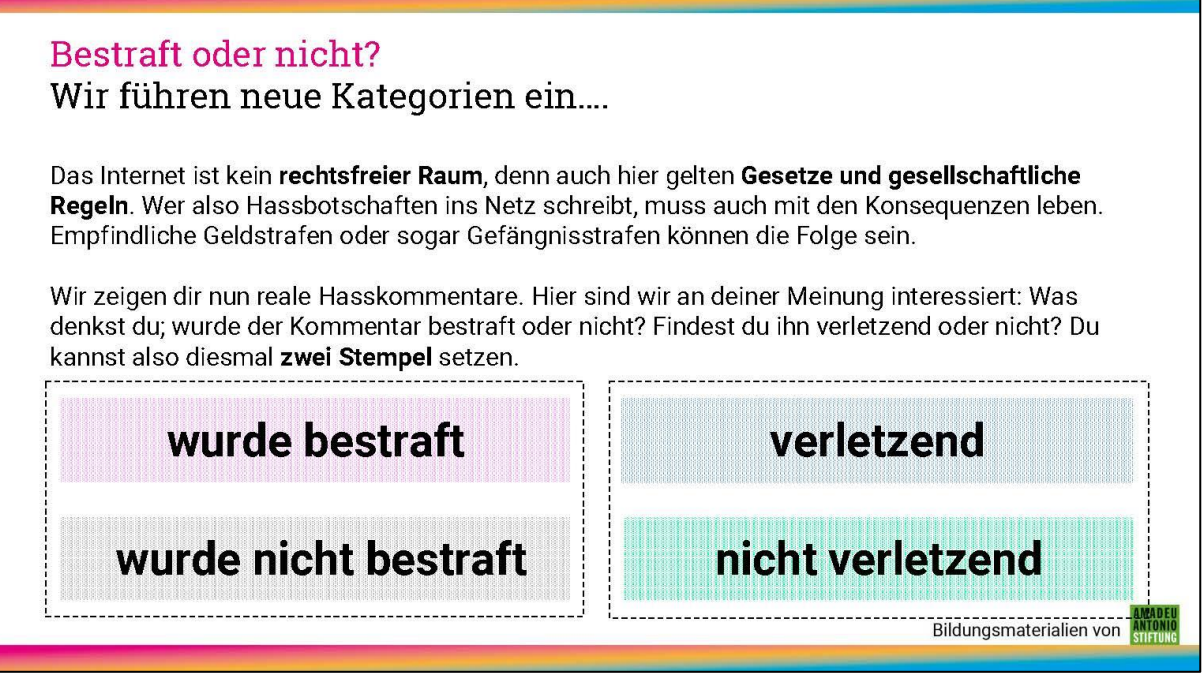

Da wir hier mit Hassrede operieren, war uns eine emotionale Auswertung mit den TN sehr wichtig. Diese sieht folgendermaßen aus:

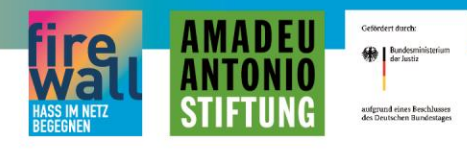

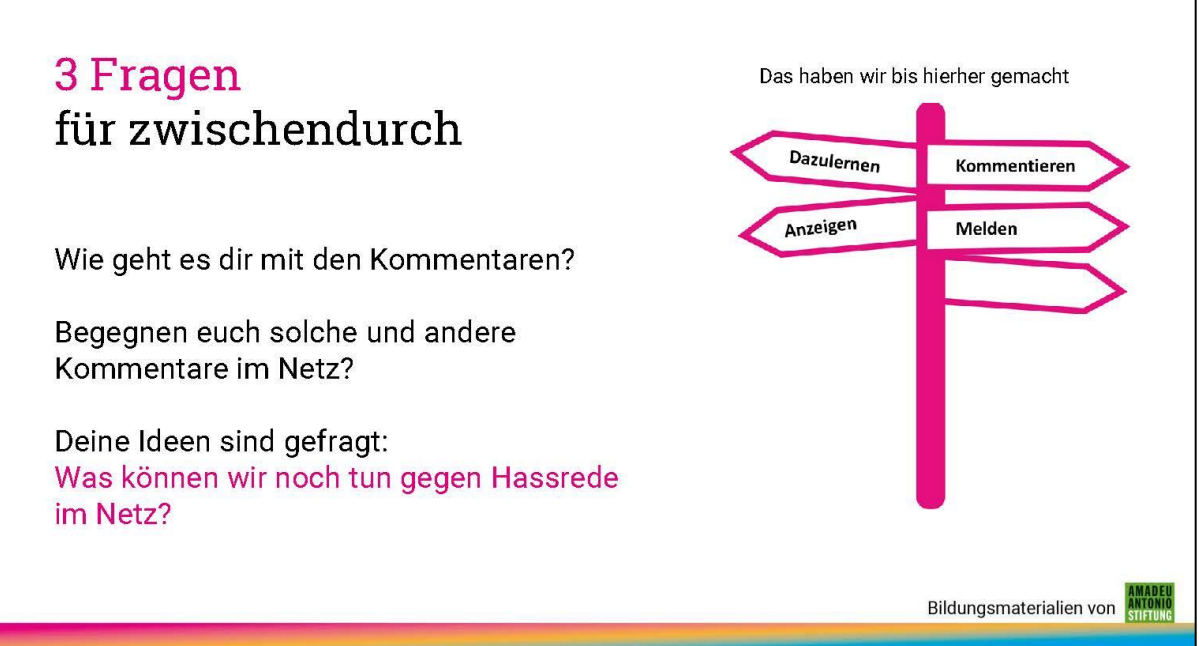

An dieser Stell wird auch das erste Mal der "Gegenstrategien-Wegweiser" eingeführt, der in den nachfolgenden Methoden immer weiter ergänzt wird. Bitte fasst an dieser Stelle schon einmal für die Teilnehmende zusammen, was wir bisher gemacht haben: "Dazulernen, Kommentieren, Melden, Anzeigen".

Auf der nächsten Folie wird der Wegweiser ergänzt um "Betroffene unterstützen":

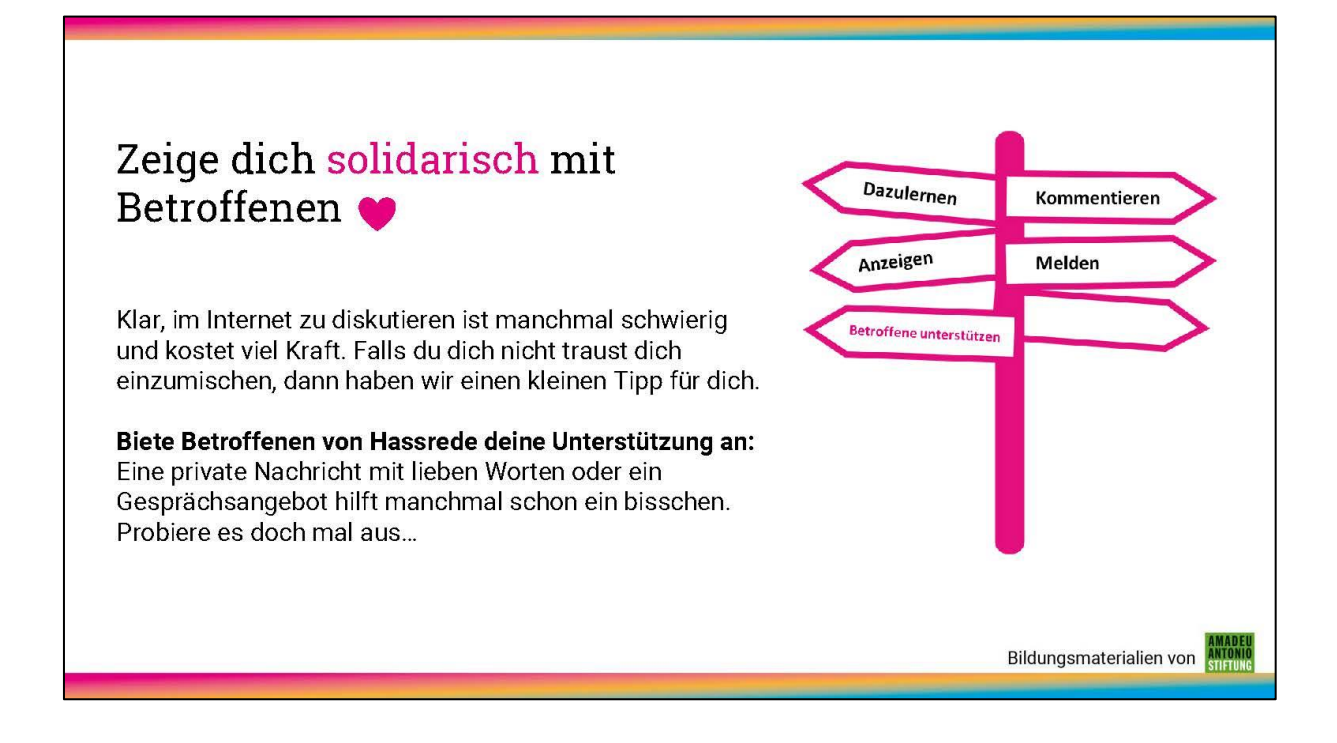

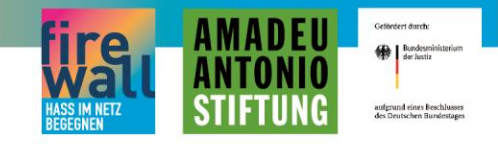

Zum Schluss kannst Du noch mit der Gruppe über Empowerment ins Gespräch kommen.

### So geht's offline

Offline funktioniert die Methode sehr ähnlich. Wir empfehlen euch für die Positionierung der TN ein Standogramm: Ihr hängt in die vier Ecken des Raumes die Kopiervorlagen mit den Optionen "Melden", "Anzeigen", "Kommentieren" und "Ignorieren" und die TN positionieren sich anhand ihrer persönlichen Entscheidung im Raum. Die Hasskommentare lest ihr entweder vor, zeigt sie auf Kopiervorlagen oder auf einem Beamer. Eure Aufgabe als Moderation ist es, nach jedem Stempeln mit den TN über ihre Wahl ins Gespräch zu kommen. Warum haben Sie sich für diese und keine andere Option entschieden? Was ist der Vorteil an dieser Option gegenüber einer anderen? …

Der Vorteil beim Standogramm ist, dass die Gruppendynamik für alle sichtbar ist und die TN sich nach dem Austausch von Argumenten, Ideen und Empfindungen auch noch einmal neu entscheiden können. Eine Beeinflussung der persönlichen Entscheidung durch die Gruppe, kann natürlich bei negativen Gruppendynamiken auch ein Nachteil sein.

**Idee!** Falls ihr die Methode gern in Präsenz aber **anonymisiert** durchführen wollt, dann könnt ihr euch einen Account bei dem Umfragetool Plickers machen und das Quiz dort vorbereiten. Hier findet ihr ein Tutorial, wie das funktionieren kann: <https://www.youtube.com/watch?v=DTDxtbft2bo>Es kostet etwas Zeit, lohnt sich aber und macht viel Spaß!

Denkt auch bitte bei der Offline-Version der Methode daran, dass sich zwischendurch die Kategorien ändern in ."wurde bestraft" / "wurde nicht bestraft. Das heißt ihr müsst während des Standogramms, die alten Kategorien durch die neuen ersetzen.

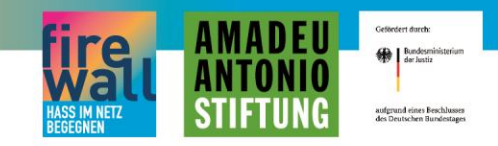

### **Noch ein Achtungszeichen zur Methode:**

Bitte bereitet euch sehr sorgfältig auf die Kommentare vor und wie ihr diese schnell und anschlussfähig bearbeiten und dekonstruieren könnt. Versucht dabei auch diskriminierende Einstellungsmuster der Teilnehmenden mitzudenken. Wir möchten in Zukunft eure Erfahrungen mit den Kommentaren und die Reaktionen der TN sammeln, sodass ihr euch adäquat vorbereiten könnt.